uc3m | Universidad Carlos III de Madrid

## **LENGUAJE FORTRAN. VECTORES Y MATRICES**

**Programación en Fortran**

**Valentín Moreno**

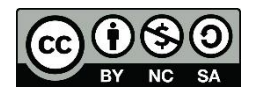

# ÍNDICE

- 1. Concepto de array
- 2. Definición de arrays
- 3. Uso de vectores
- 4. Uso de matrices

- Array: colección de objetos que comparten identificador (nombre) y tipo de datos
- Los elementos individuales del array pueden identificarse utilizando un índice
	- por ejemplo, se usa el índice para
		- encontrar el valor de una posición
		- recorrer el array
- Cada posición tiene un valor independiente de los demás
- Si es unidimensional lo llamamos vector
- Si tiene dos o más dimensiones lo llamamos matriz
- Se pueden utilizar arrays de más dimensiones pero no los trataremos en este curso.

- Una dimensión = vector
	- Ciudades de España
	- Ciudades (5) Vector de dimensión 5

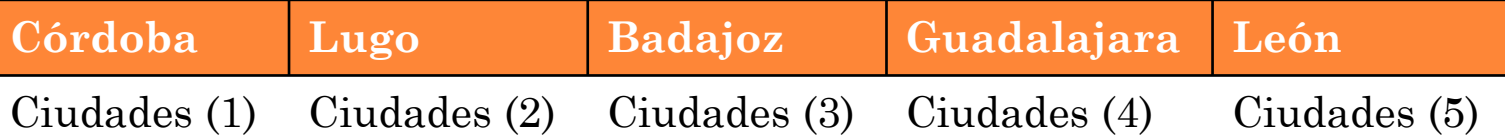

(*Córdoba Lugo Badajoz Guadalajara León*)

- Dos dimensiones = matriz
	- Ciudades de Europa
	-

Ciudades (3,4) Matriz de dimensión 3 x 4

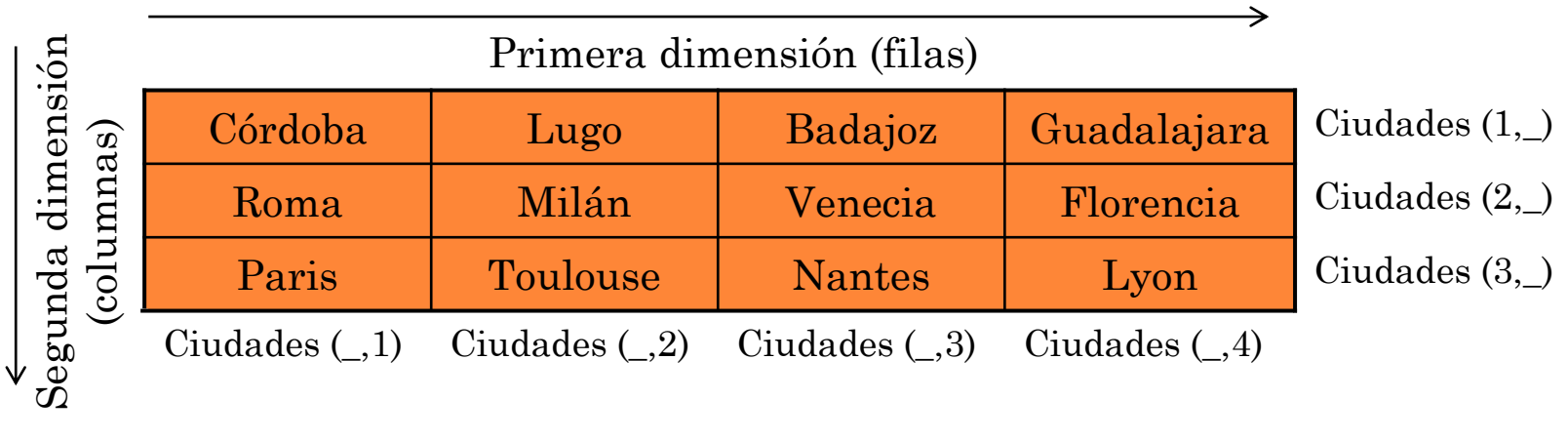

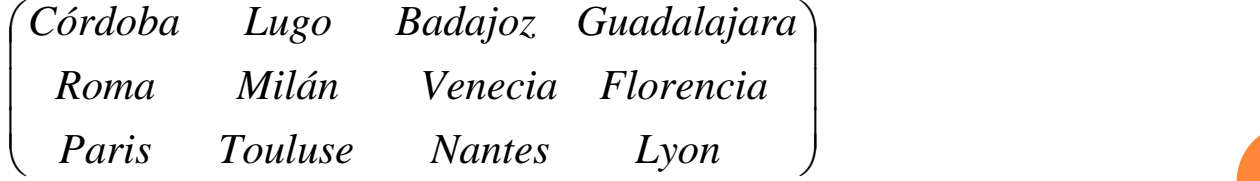

# **2. DEFINICIÓN DE ARRAYS**

2. DEFINICIÓN DE ARRAYS

### Para declarar arrays

- hay que indicar
	- tipo de datos
	- rango (número de dimensiones)
- de esta forma el compilador conoce el espacio de memoria que es necesario reservar
	- n variables del mismo tipo
	- direcciones consecutivas
- pueden utilizarse constantes para definir las dimensiones del array

#### 2. DEFINICIÓN DE ARRAYS

### Sintaxis

- Vectores
	- **tipo** identificador(dimensión)
	- Ejemplo:
		- **real** ciudades (50) o
		- **real** ciudades (numCiudades)

(*numCiudades:* constante que debemos definir antes)

- Matrices
	- **tipo** identificador (dimensión1, dimensión2)
	- **o** Ejemplo:
		- **integer** ciudades (5,4) o
		- **integer** ciudades (numPaises,numCiudades)

(*numPaises* y *numCiudades:* constantes que debemos definir antes)

# **3. USO DE VECTORES**

 Acceso al valor de una componente de un vector

identificador(indice\_componente)

Ejemplo:

**character** (20) ciudades (5) *definición*

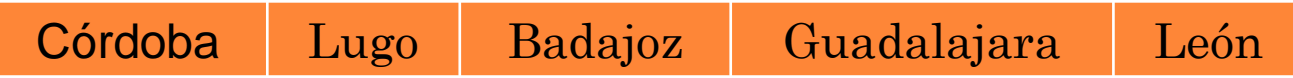

Para acceder a la componente *"Badajoz"* del vector ciudades deberemos utilizar:

ciudades (3) acceso a la componente 3

### Asignación/lectura de un vector:

- Los vectores se recorren componente a componente
	- si el vector no es muy grande se puede asignar/leer directamente cada componente

**read\*,** fecha(1), fecha(2), fecha(3) o fecha(1) = 21

```
fecha(2) = 9fecha(3) = 2010
```
• si no será necesario la utilización de bucles

```
do i=1,20
```
**read\*,** puntuacion(i)

#### **end do**

• si se utilizan constantes para la dimensión del vector, es aconsejable utilizar bucles para recorrerlo, ya que si la constante cambiase el programa no funcionaría

```
do i=1,numEquipos
  puntuacion(i) = 0end do
```
Como imprimir un vector:

 Los vectores se pueden imprimir componente a componente, mediante un bucle

```
do i=1,20
   print*, puntuacion(i)
end do
```
 O se pueden imprimir en una sola línea (si el tamaño lo permite)

**print\*,** puntuacion

# **4. USO DE MATRICES**

 Acceso al valor de una componente de una matriz

identificador(índice\_fila,índice\_columna)

Ejemplo:

| character $(20)$ ciudades $(3, 4)$ |          |               | definición  |
|------------------------------------|----------|---------------|-------------|
| Córdoba                            | Lugo     | Badajoz       | Guadalajara |
| Roma                               | Milán    | Venecia       | Florencia   |
| Paris                              | Toulouse | <b>Nantes</b> | Lyon        |

Para acceder a la componente *"Venecia"* (fila 2 columna 3) de la matriz ciudades deberemos utilizar:

ciudades (2,3) acceso a la componente (2,3)

### Asignación/lectura de una matriz:

- Las matrices se recorren componente a componente
	- si la matriz no es muy grande se puede asignar/leer directamente cada componente
	- si no será necesario la utilización de bucles:
		- Como las matrices tienen dos dimensiones se utilizan dos bucles anidados
		- El primer bucle recorre una dimensión y el segundo la otra

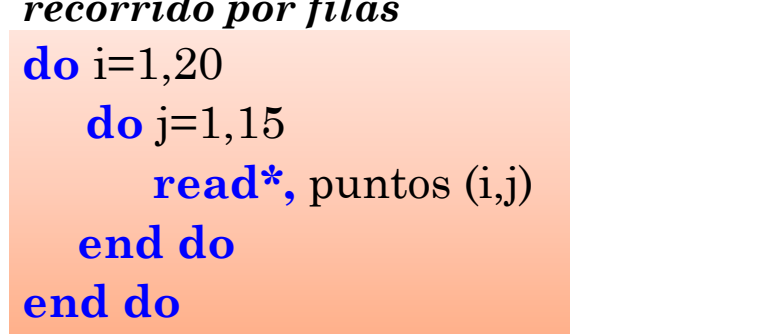

*recorrido por filas recorrido por columnas* **do**  $j=1,15$  $d_{0}$  **i**=1,20  $p$ untos (i,j) = 0 **end do end do end do end do**

• si se utilizan constantes para las dimensiones de la matriz, es aconsejable utilizar bucles para recorrerla, ya que si alguna de las constantes cambiase el programa no funcionaría

Como imprimir matrices:

 Las matrices pueden imprimir componente a componente (del mismo modo que asignamos o leemos)

```
do i=1,20 do j=1,15
 do j=1,15 do i=1,20 
 end do end do
end do end do
```
*recorrido por filas recorrido por columnas*

```
print*, puntos (i,j) print*, puntos (i,j)
```
 O podemos imprimirlas por filas o columnas *impresión por filas impresión por columnas* **do** i=1,20 **do** j=1,15 **print\*,** puntos (i,:) **print\*,** puntos (:,j) **end do end do**